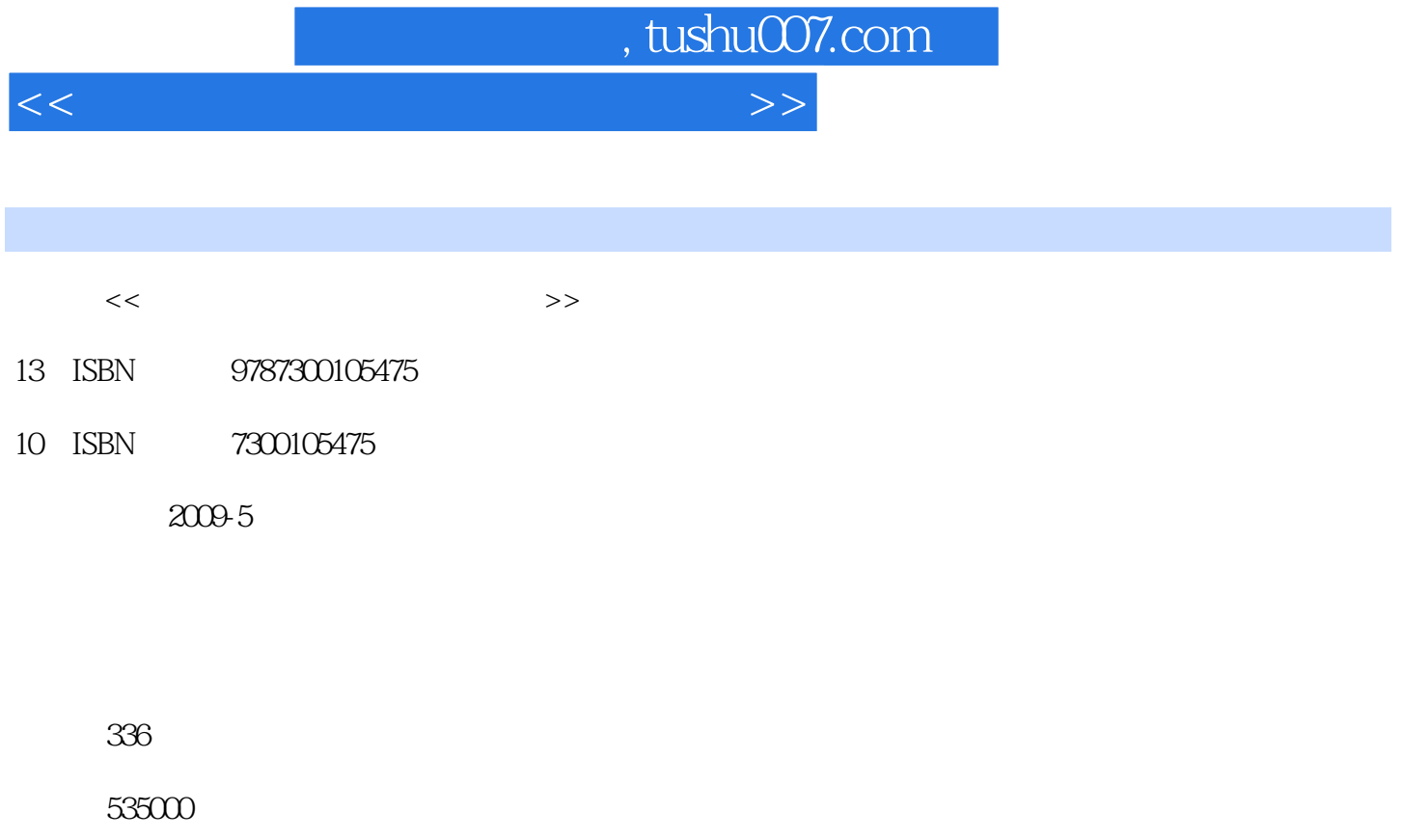

extended by PDF and the PDF

更多资源请访问:http://www.tushu007.com

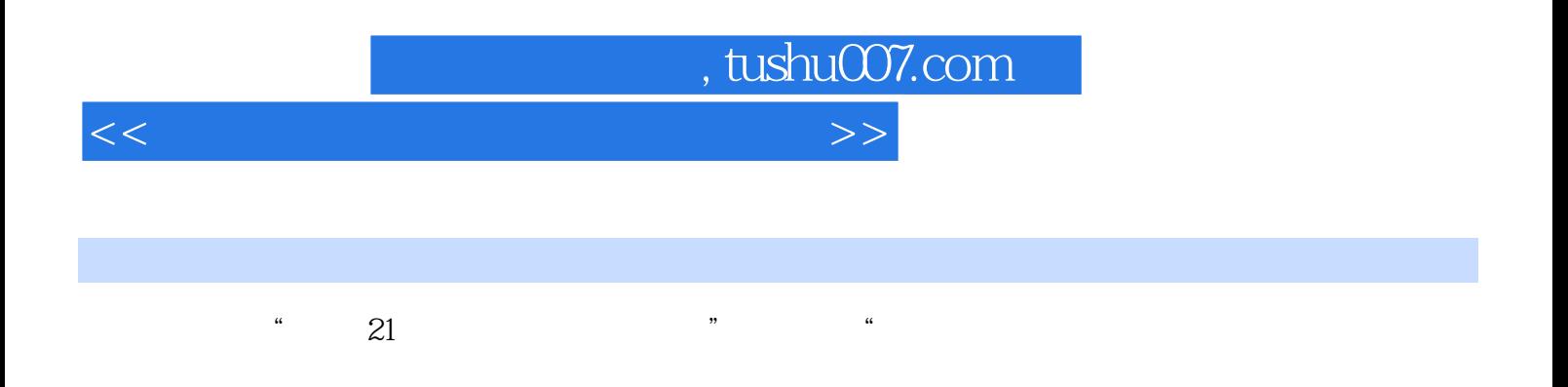

 $\mathfrak{m}$ 

 $\degree$  21  $\mathcal{Y}$ 

 $\frac{d}{dx}$ ,  $\frac{d}{dx}$ ,  $\frac{d}{dx}$ ,

,  $\kappa$  $\kappa$ , we have the system of  $\mathfrak{m}$ 

 $K$ , and the contract  $\kappa$  of  $\kappa$  , and  $\kappa$  is  $\kappa$  , and  $\kappa$  is  $\kappa$  is  $\kappa$  is  $\kappa$  is  $\kappa$  is  $\kappa$  is  $\kappa$  is  $\kappa$  is  $\kappa$  is  $\kappa$  is  $\kappa$  is  $\kappa$  is  $\kappa$  is  $\kappa$  is  $\kappa$  is  $\kappa$  is  $\kappa$  is  $\kappa$ 

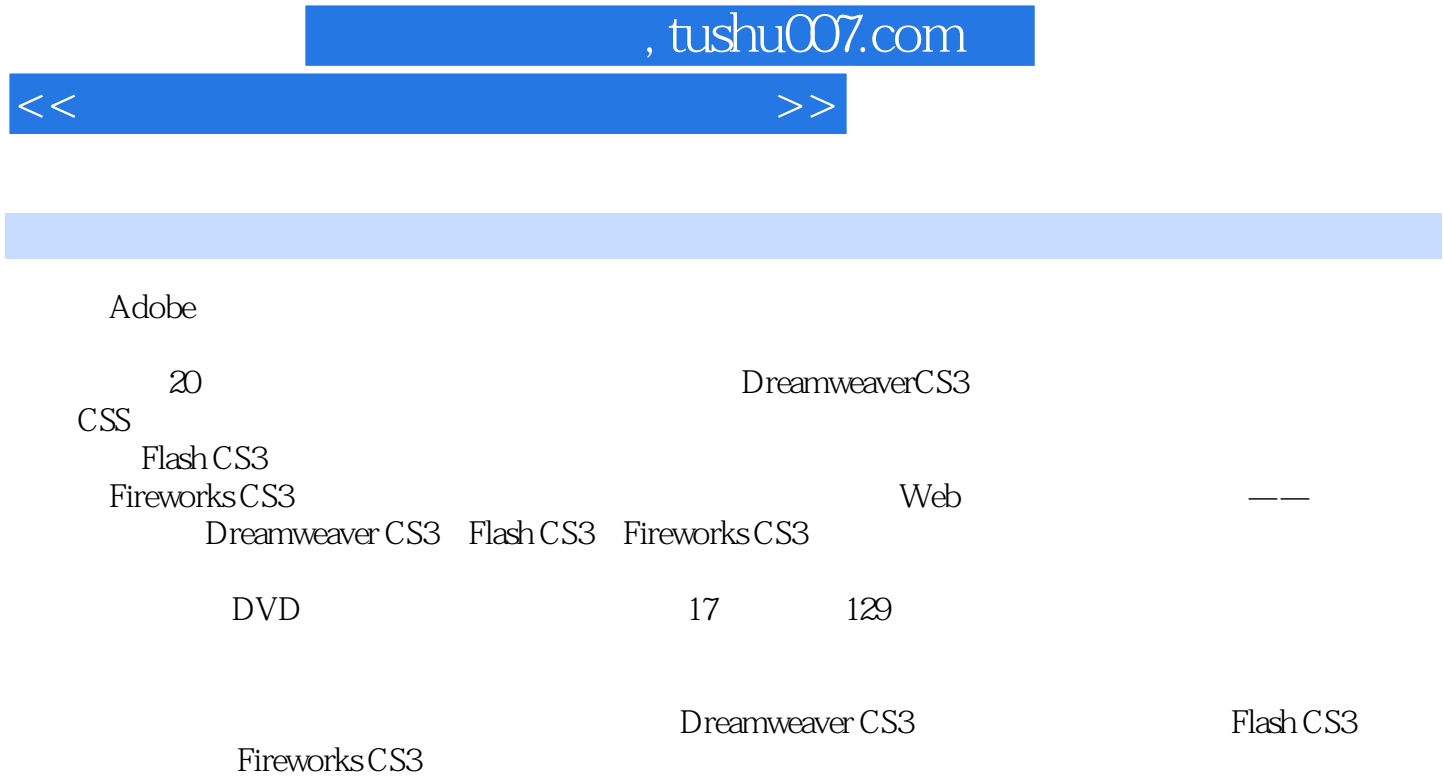

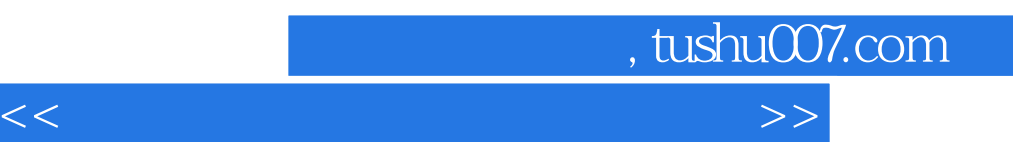

Chapter 1 Chapter 2 Dreamweaver CS3Chapter 3 Chapter 4 Chapter 5 CSS Chapter 6 Chapter 6 Chapter 8 Chapter 8 Chapter 6<br>Chapter 10 Chapter 9 Chapter 10 Chapter 11 Flash CS3Chapter<br>
2 Chapter 14 Chapter 15 Chapter 15 12 Chapter 13 Chapter 13 Chapter 16 Fireworks CS3Chapter 17 Chapter 18 Chapter 18 Fireworks CS3Chapter 17 Chapter 19 Web Chapter 20

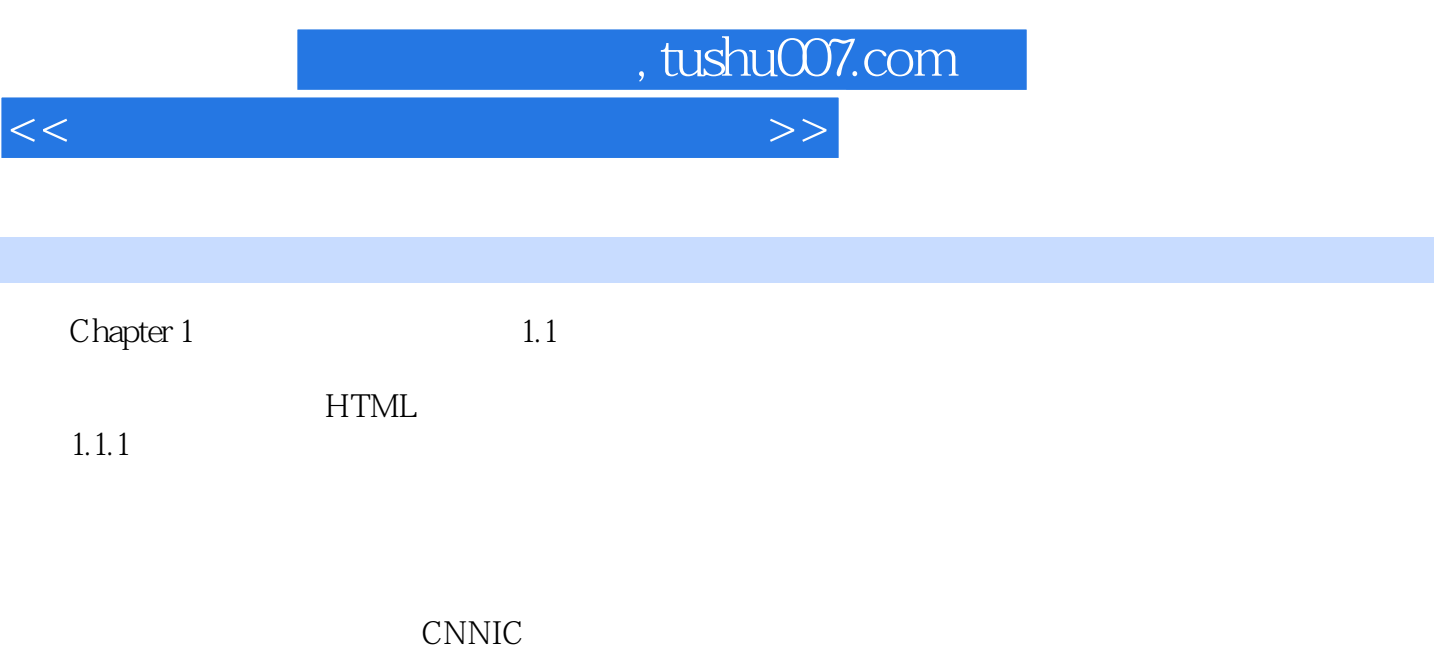

web cnies web  $\alpha$  $\frac{11.2}{200}$  "www+

 $1.1.2$ 

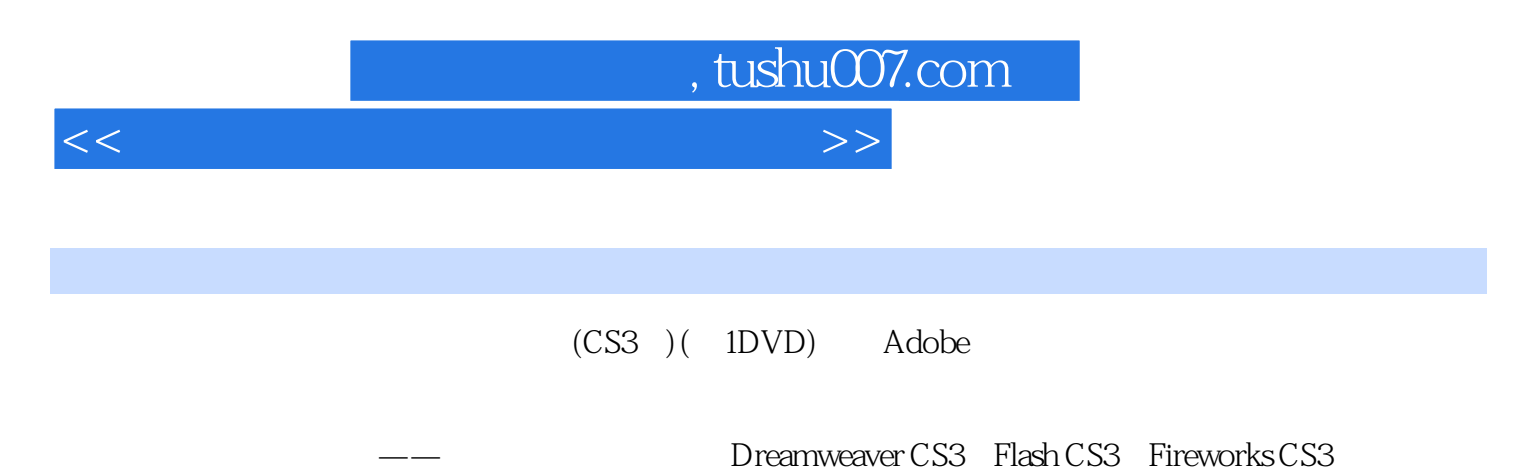

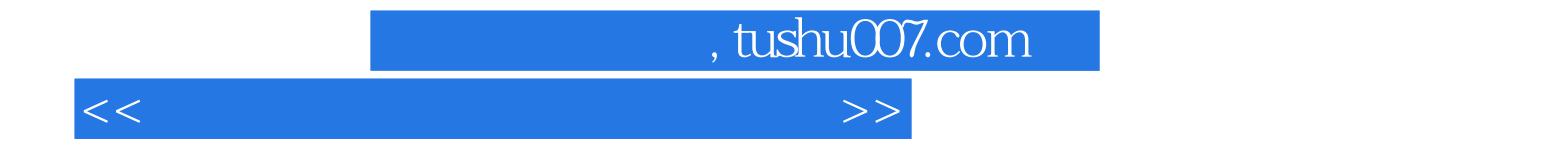

本站所提供下载的PDF图书仅提供预览和简介,请支持正版图书。

更多资源请访问:http://www.tushu007.com